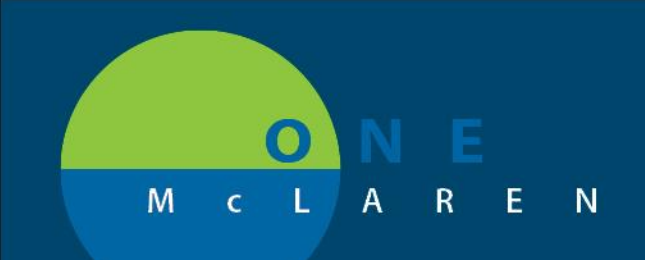

## **CERNER FLASH**

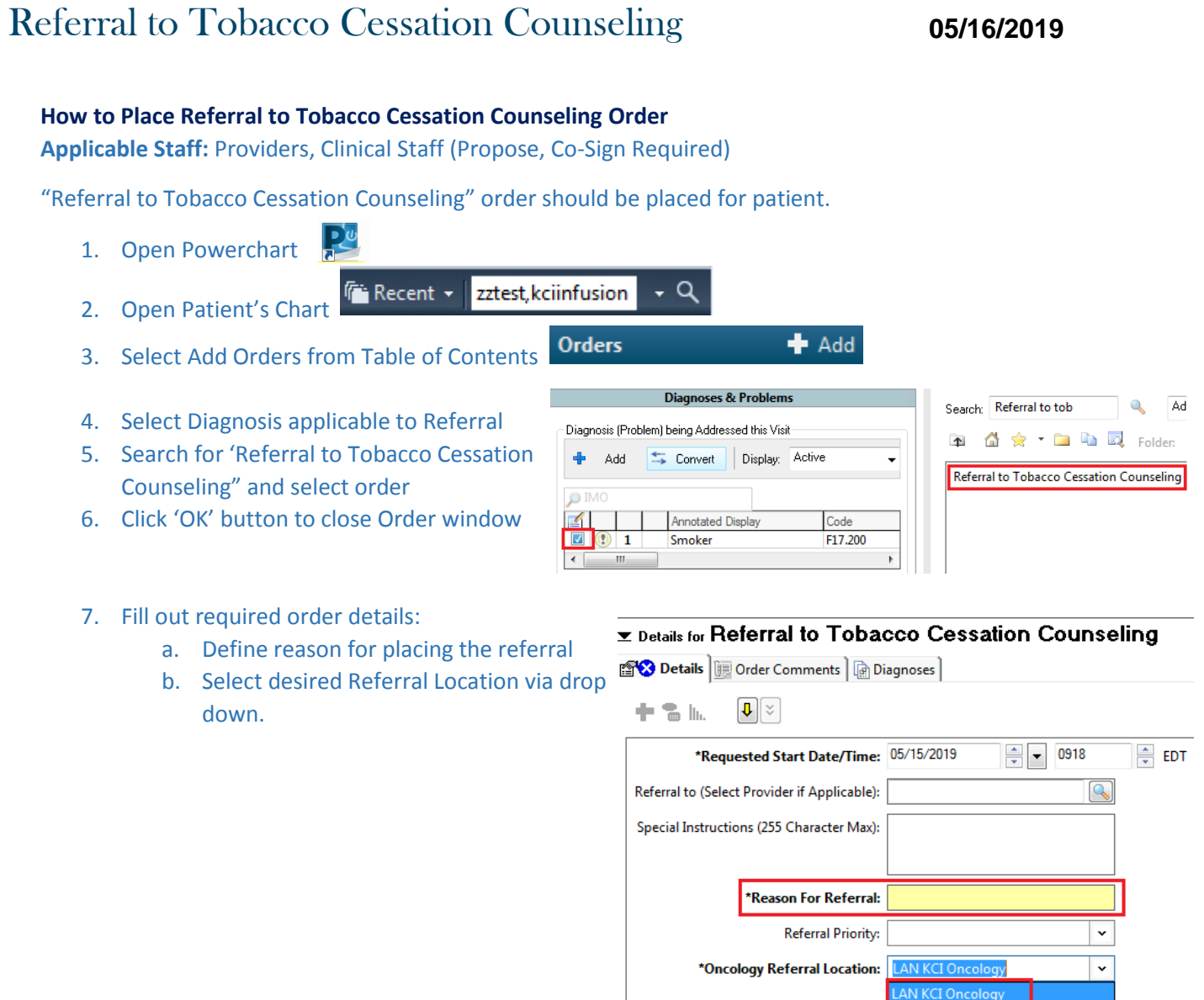

Once order is signed, a notification will be sent to the appropriate Oncology pool for staff to reach out to Patient and schedule class.

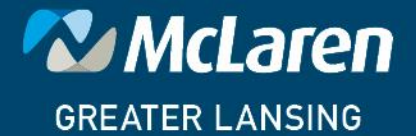

DOING WHAT'S BEST.